# TOOVIL 巴士7220的服務時間表和線路圖

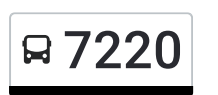

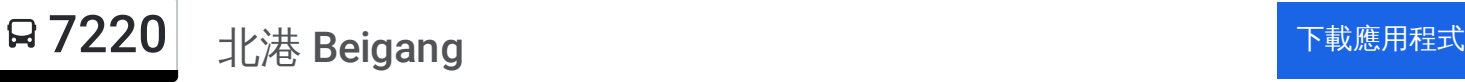

巴士7220((北港 Beigang))共有2條行車路線。工作日的服務時間為: (1) 北港 Beigang: 06:40 - 17:50(2) 東勢圖書館 Dongshicuo: 06:10 - 17:15 使用Moovit找到巴士7220離你最近的站點,以及巴士7220下班車的到站時間。

## 方向**:** 北港 **Beigang**

14站 [查看服務時間表](https://moovitapp.com/%E9%AB%98%E9%9B%84%E5%B8%82_kaohsiung_city-6168/lines/7220/68087115/5997733/zh-tw?ref=2&poiType=line&customerId=4908&af_sub8=%2Findex%2Fzh-tw%2Fline-pdf-%25E9%25AB%2598%25E9%259B%2584%25E5%25B8%2582_Kaohsiung_City-6168-2742745-68087115&utm_source=line_pdf&utm_medium=organic&utm_term=%E5%8C%97%E6%B8%AF%20Beigang)

東勢圖書館 Dongshicuo

牛埔頭 Niuputou

溪底 Xidi

魚寮1 Yuliao(I)

魚寮 Yuliao

番子溝 Fanzigou

番子溝1 Fanzigou1

北門 Beimen

好收 Haoshou

好收派出所 Haoshou Police Substation

口庄 Kouzhuang

劉厝 Liucuo

建國國中 Jianguo Junior High School

北港 Beigang

## 巴士**7220**的服務時間表

往北港 Beigang方向的時間表

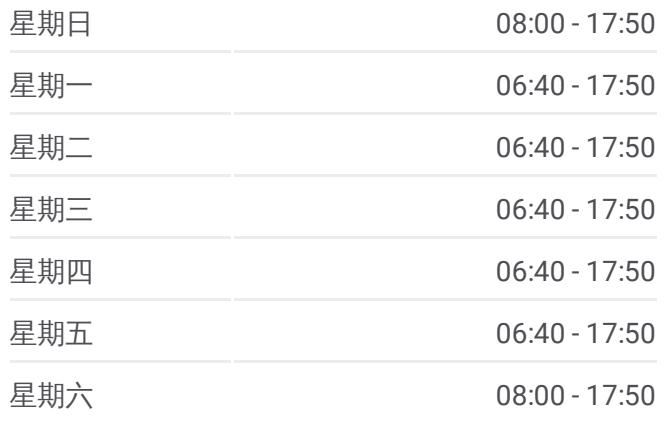

巴士**7220**的資訊 方向**:** 北港 Beigang 站點數量**:** 14 行車時間**:** 19 分 途經車站**:**

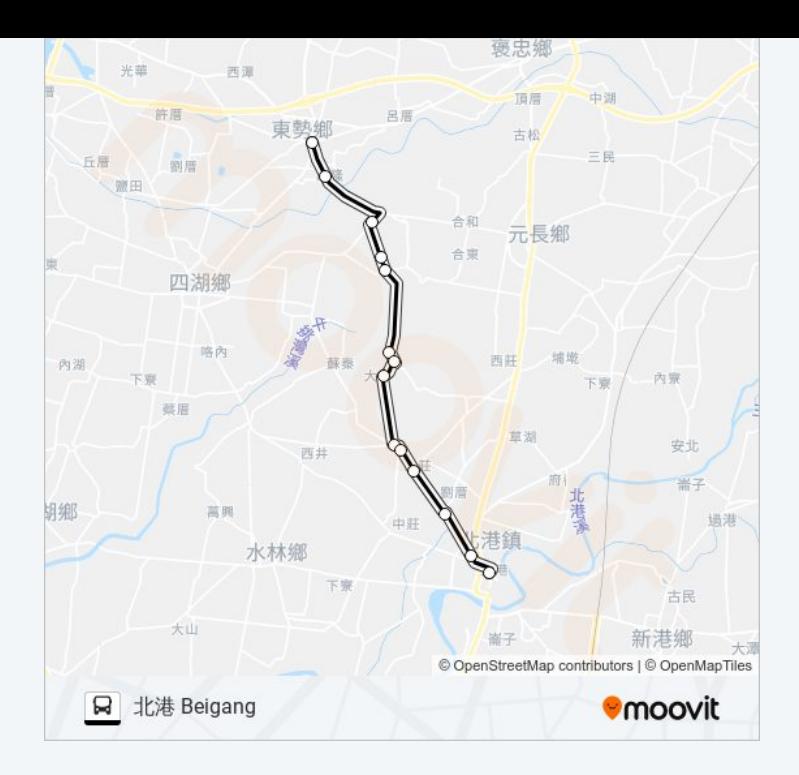

## 方向**:** 東勢圖書館 **Dongshicuo** 14站

[查看服務時間表](https://moovitapp.com/%E9%AB%98%E9%9B%84%E5%B8%82_kaohsiung_city-6168/lines/7220/68087115/5996109/zh-tw?ref=2&poiType=line&customerId=4908&af_sub8=%2Findex%2Fzh-tw%2Fline-pdf-%25E9%25AB%2598%25E9%259B%2584%25E5%25B8%2582_Kaohsiung_City-6168-2742745-68087115&utm_source=line_pdf&utm_medium=organic&utm_term=%E5%8C%97%E6%B8%AF%20Beigang)

北港 Beigang

建國國中 Jianguo Junior High School

劉厝 Liucuo

口庄 Kouzhuang

好收派出所 Haoshou Police Substation

好收 Haoshou

北門 Beimen

番子溝1 Fanzigou1

番子溝 Fanzigou

魚寮 Yuliao

魚寮1 Yuliao(I)

溪底 Xidi

牛埔頭 Niuputou

東勢圖書館 Dongshicuo

## 巴士**7220**的服務時間表

往東勢圖書館 Dongshicuo方向的時間表

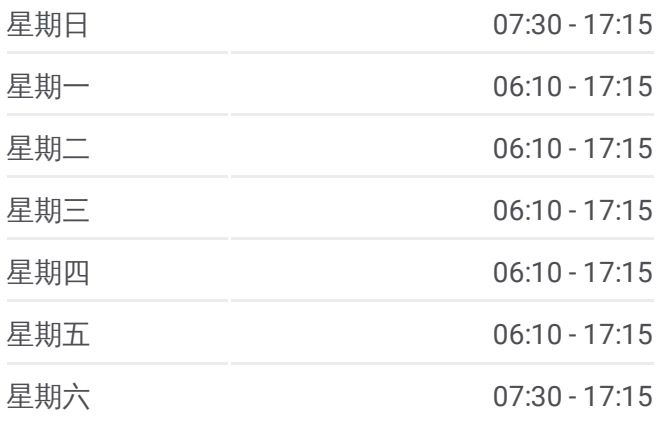

#### 巴士**7220**的資訊

方向**:** 東勢圖書館 Dongshicuo 站點數量**:** 14 行車時間**:** 18 分 途經車站**:**

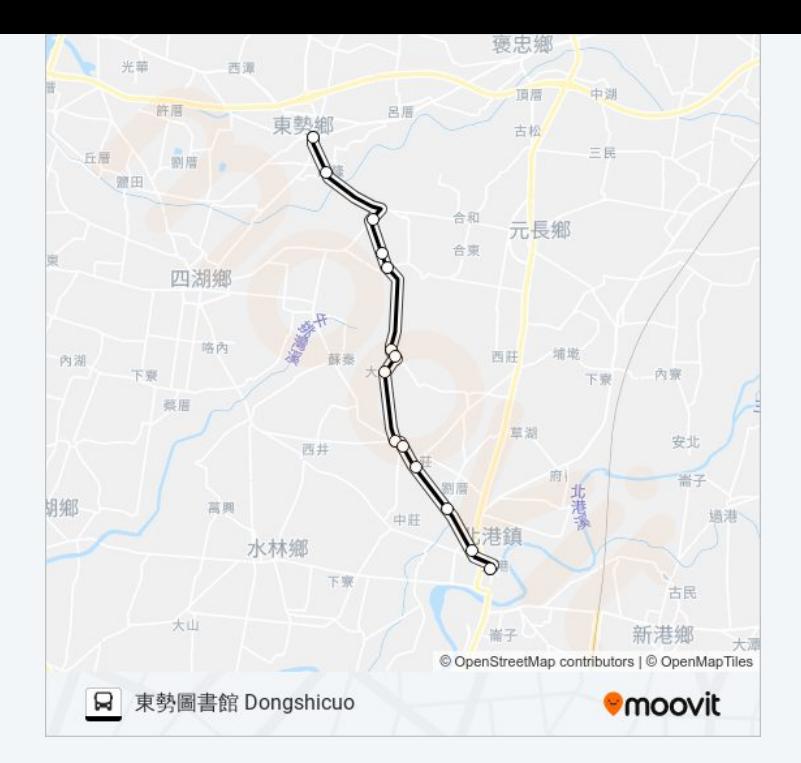

你可以在moovitapp.com下載巴士7220的PDF服務時間表和線路圖。使用 Moovit [應用程式查](https://moovitapp.com/%E9%AB%98%E9%9B%84%E5%B8%82_kaohsiung_city-6168/lines/7220/68087115/5997733/zh-tw?ref=2&poiType=line&customerId=4908&af_sub8=%2Findex%2Fzh-tw%2Fline-pdf-%25E9%25AB%2598%25E9%259B%2584%25E5%25B8%2582_Kaohsiung_City-6168-2742745-68087115&utm_source=line_pdf&utm_medium=organic&utm_term=%E5%8C%97%E6%B8%AF%20Beigang)詢高雄市 Kaohsiung City的巴士到站時間、列車時刻表以 及公共交通出行指南。

**關於[Moovit](https://editor.moovitapp.com/web/community?campaign=line_pdf&utm_source=line_pdf&utm_medium=organic&utm_term=%E5%8C%97%E6%B8%AF%20Beigang&lang=en)** · MaaS[解決方案](https://moovit.com/maas-solutions/?utm_source=line_pdf&utm_medium=organic&utm_term=%E5%8C%97%E6%B8%AF%20Beigang) · [城市列表](https://moovitapp.com/index/zh-tw/%E5%85%AC%E5%85%B1%E4%BA%A4%E9%80%9A-countries?utm_source=line_pdf&utm_medium=organic&utm_term=%E5%8C%97%E6%B8%AF%20Beigang) · Moovit社群

© 2024 Moovit - 保留所有權利

查看實時到站時間

 $\boxed{\Box}$  Web App  $\boxed{\bullet}$  App Store **Coogle Play**